- On the **Home** page, if you place your cursor over the Red Wheels title you will see this drop down menu:
	- ≏ https://www.nationaltransporttrust.org.uk

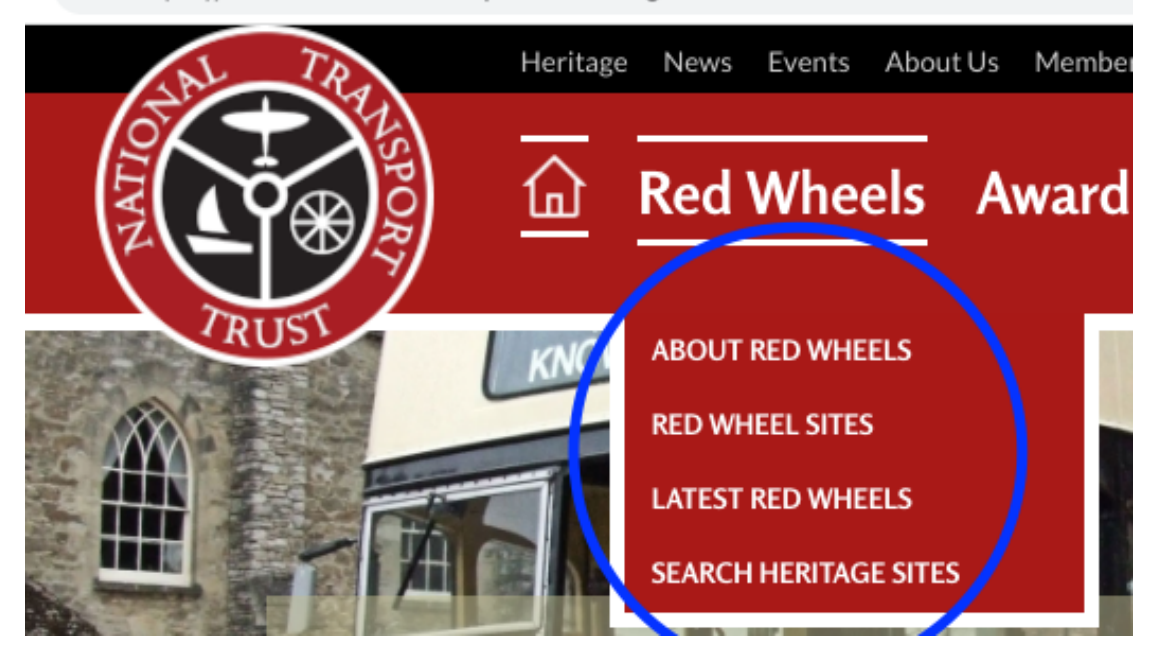

Let me briefly summarise what each of those subsections cover:

[Red Wheel Sites](https://www.nationaltransporttrust.org.uk/red-wheels/red-wheel-sites) is an alphabetical list of all Red Wheel site - useful if you just want to browse. Each entry has a summary of "what's special" about that site and an image of its Red Wheel plaque. Clicking any entry takes you to the detail of that site in our database, typically with a detailed description, photos, bibliography, map showing its location etc.

[Latest Red Wheels](https://www.nationaltransporttrust.org.uk/red-wheels/latest-red-wheels) is the same content but listed in reverse chronological order, showing the most recent announcements first, simply an alternative view, useful to see the latest unveilings.

[About Red Wheels](https://www.nationaltransporttrust.org.uk/red-wheels) has the background to the programme, and **further down the page it has an interactive Google Map which shows the Red Wheel and Transport Heritage Site locations throughout the UK.**

*This may provide some of what you are asking for:*

You can search for sites within a distance of a Postcode or Area - here are some examples: This is the initial view that the map shows - centred pretty much on the centre of England:

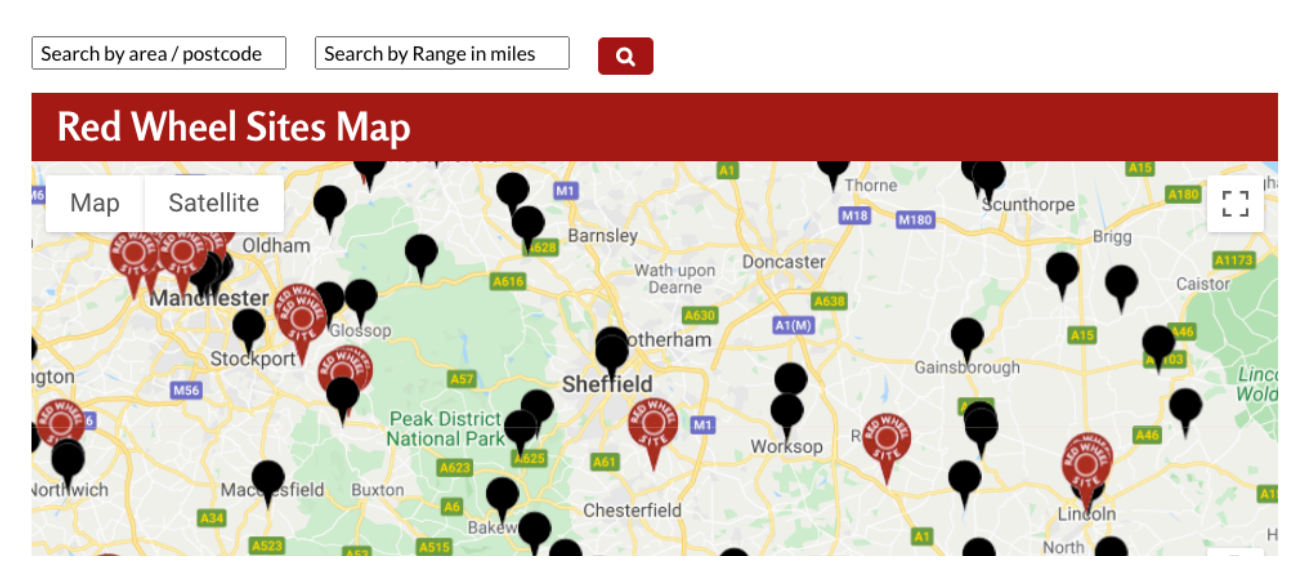

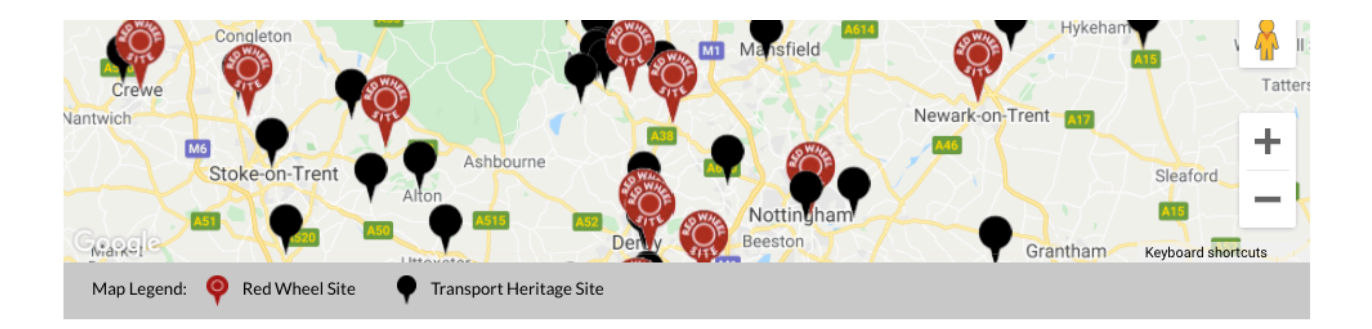

If I search within a 20 mile radius of my home it looks like this:

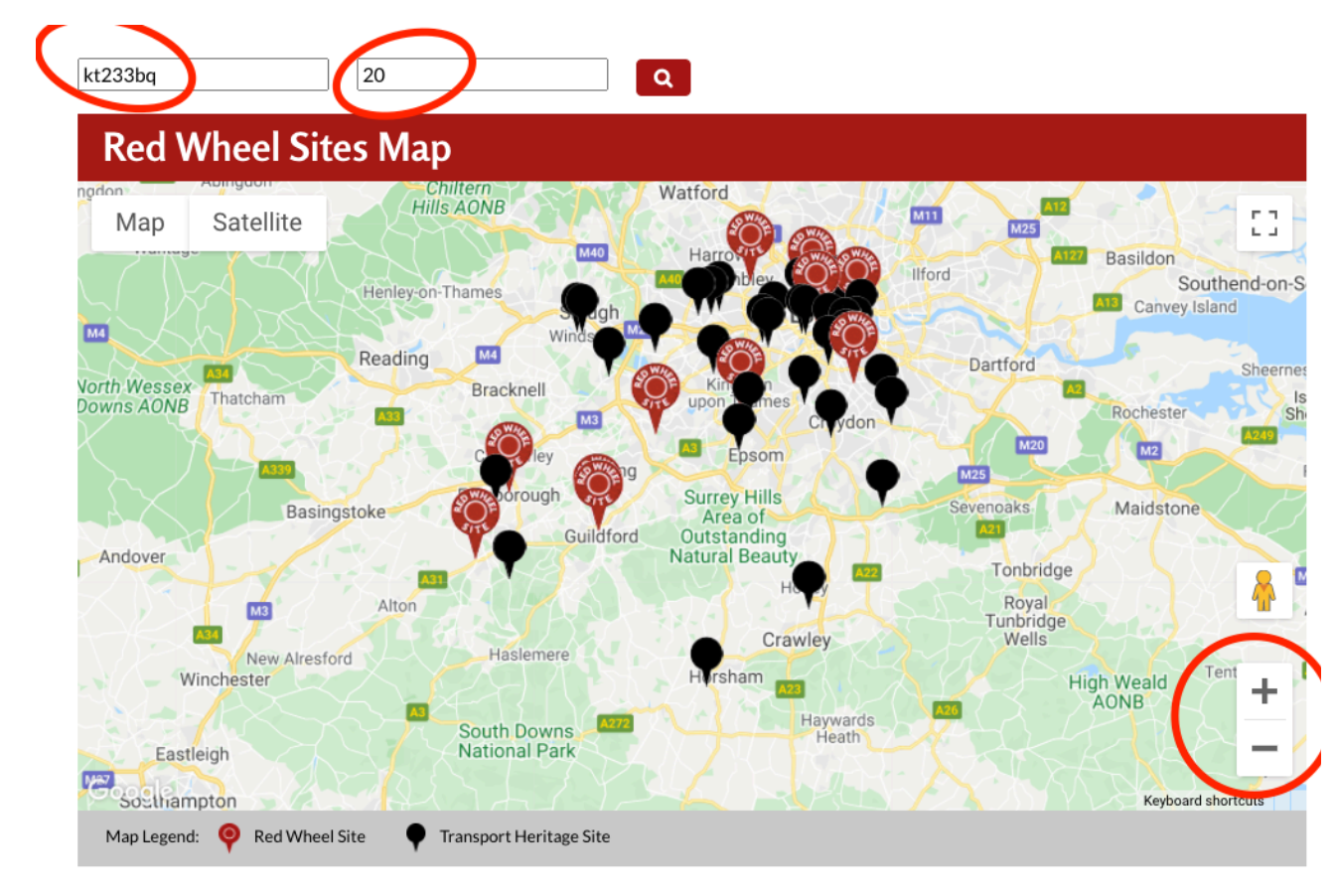

Note that the map can be zoomed (using + and - in the bottom right hand corner), or moved around using the cursor. It can also show Satellite view and Google Street View. By clicking on the box in the top right corner it will zoom to full screen.

Here I have zoomed in on the centre of London:

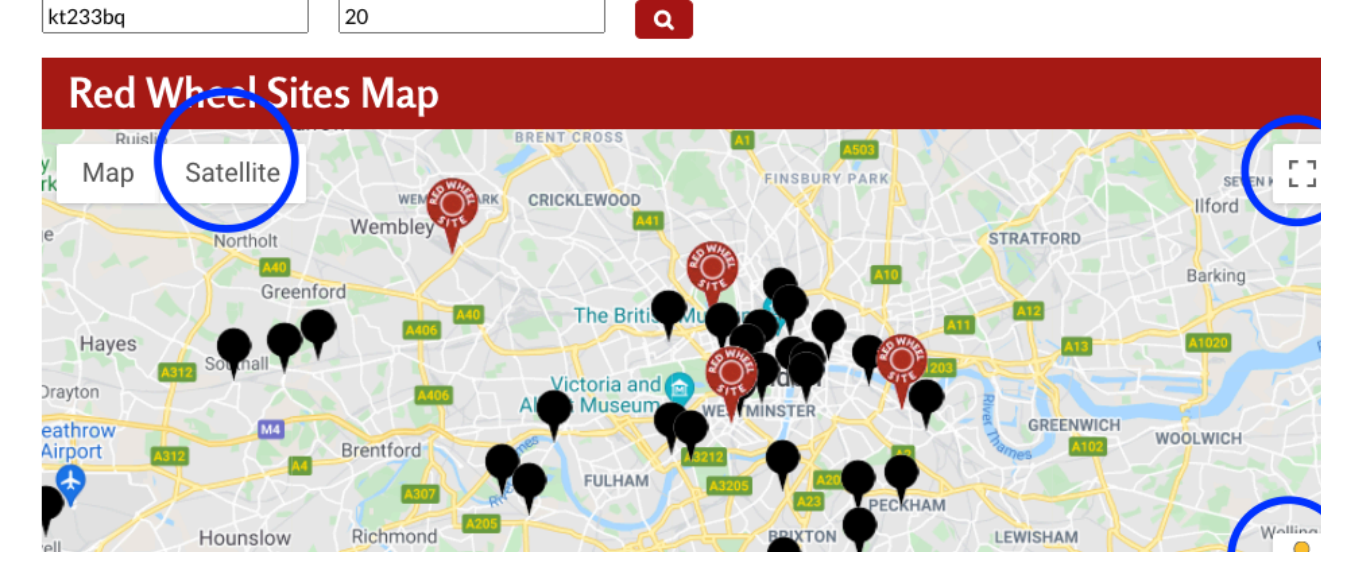

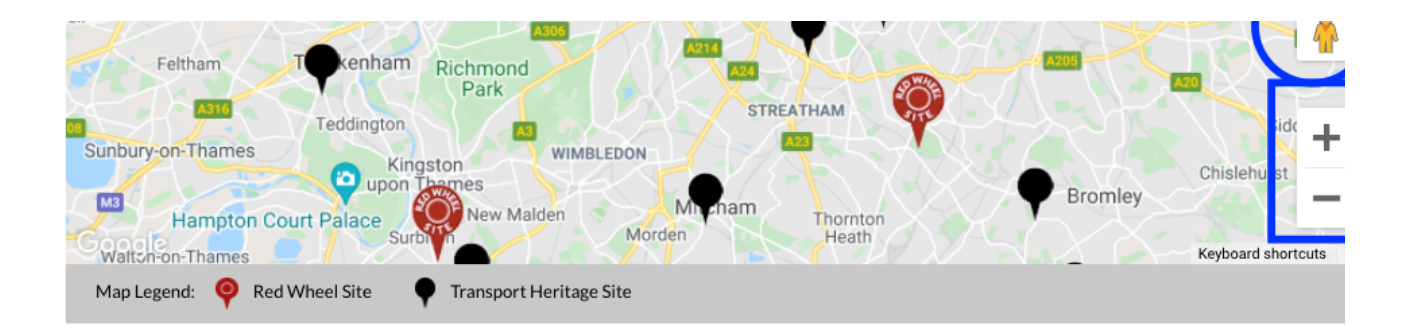

Each if the Pins on the map is interactive, if I click on the Red Wheel pin in Docklands this is what happens:

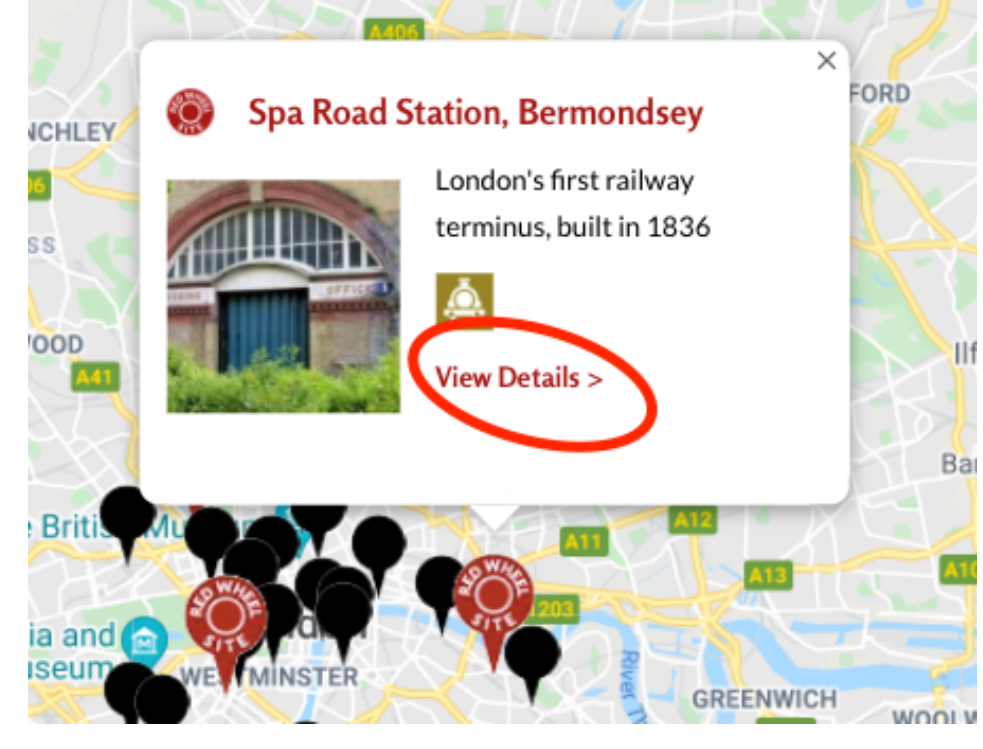

It shows me what the site is, that it is a Rail related site, and invites me to **view details** by clicking - which takes you straight to the entry in the database:

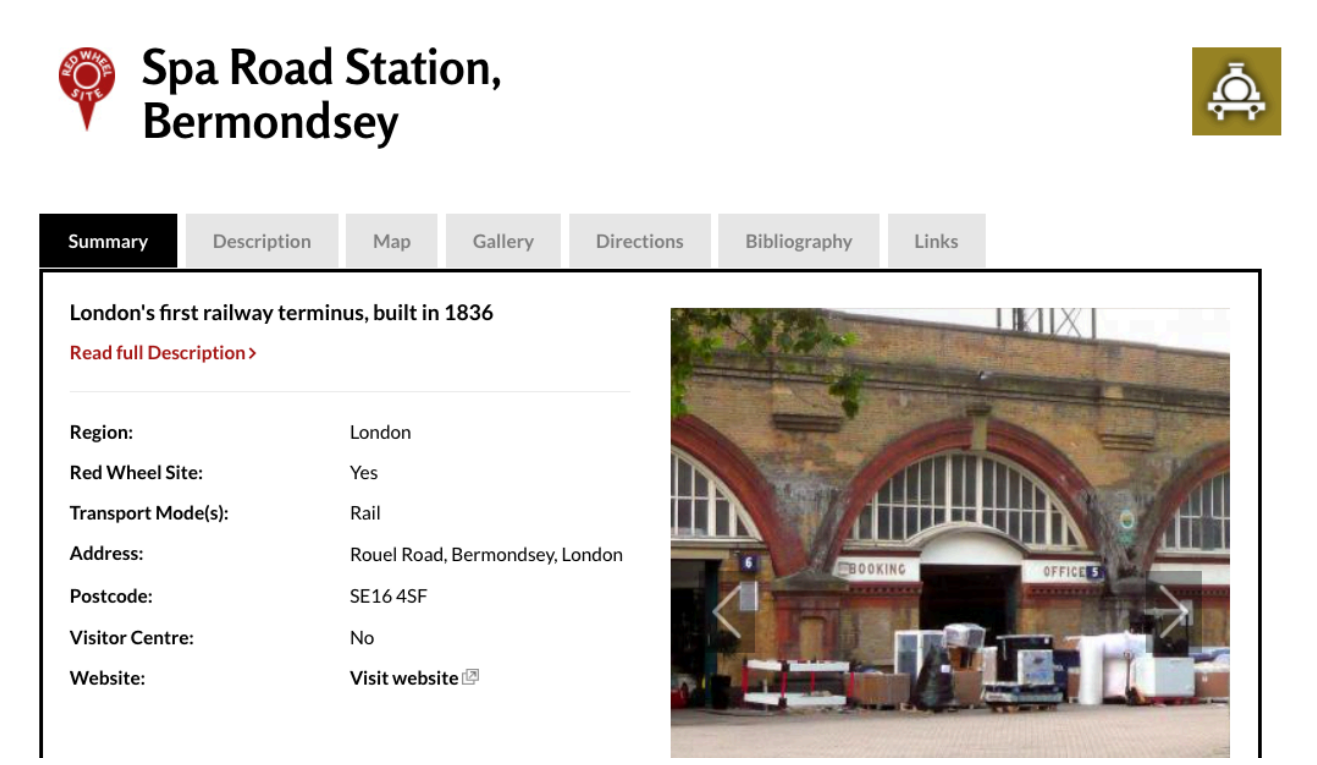

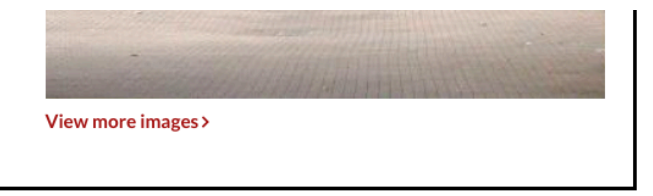

The same facility is also on the Home page, fairly near to the bottom of the page (scroll down to see it).

[Search Heritage Sites](https://www.nationaltransporttrust.org.uk/heritage-sites) takes you to the database search page which provides a number of powerful tools to help you find sites that might appeal:

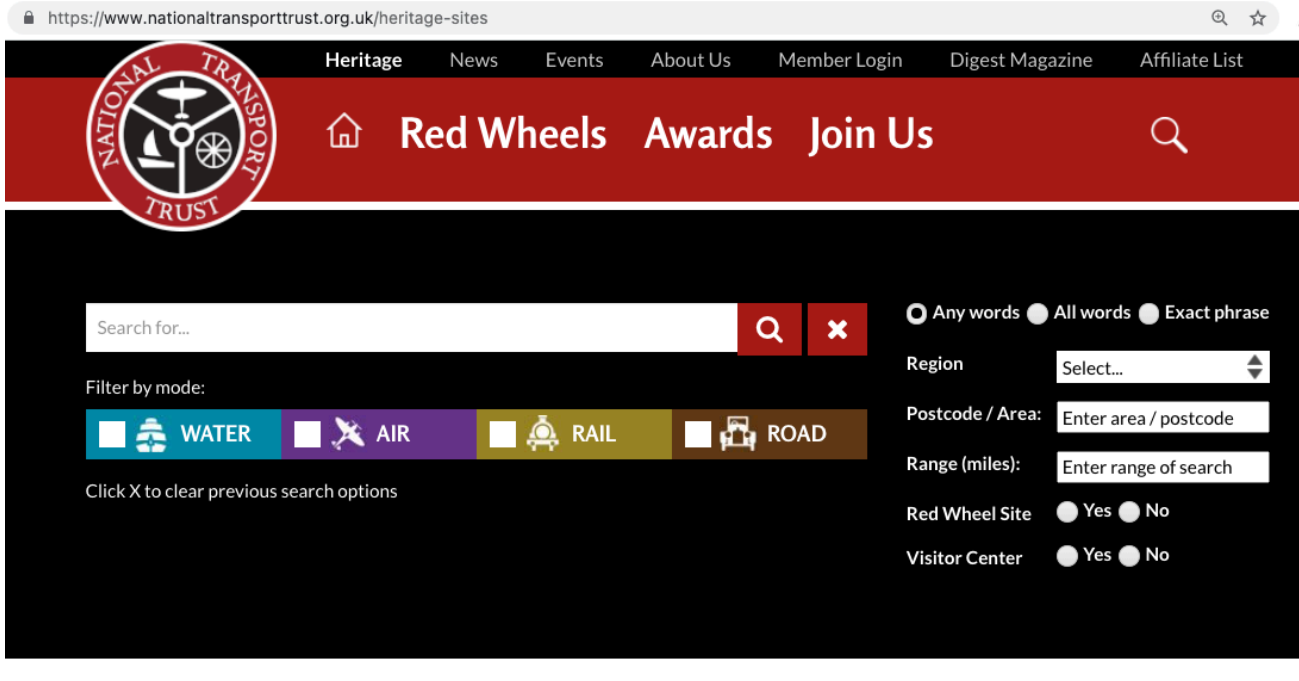

#### Found 934 result(s)!

You can select **Transport Modes** that interest you - this can be a combination of modes, for example clicking **Rai**l and **Water** and Red Wheel Sites **Yes** shows this result - the first 4 of the 7 sites that meet those criteria (I have marked where I ticked the boxes to get that search). The rest of these sites can be seen by scrolling down.

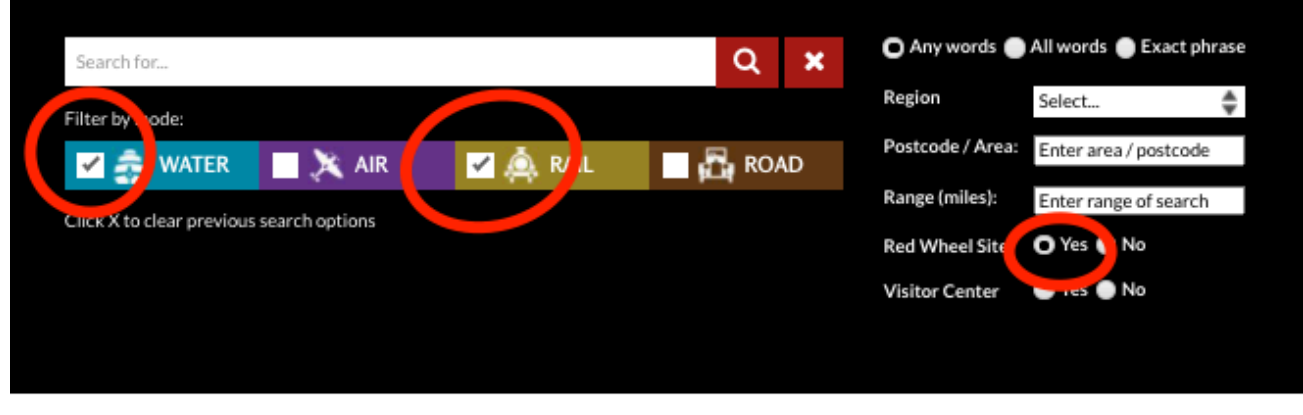

Found 7 result(s)!

**P. P. Albertan** 

### **Blisworth Inland Port**

1796-1805 Busy transhipment centre and end of a horse drawn tramway across

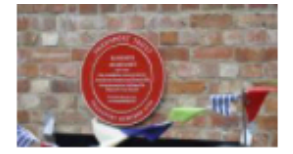

Blisworth Hill during the protracted building of Blisworth Canal Tunnel

## **Hythe Ferry and Pier Railway**

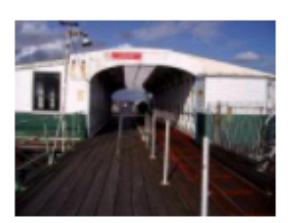

Ancient ferry crossing of Southampton Water

### **Southend Pier and Pier Railway**

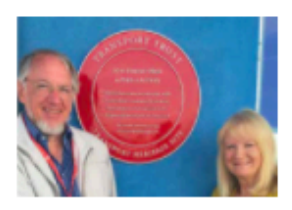

Opened 1830 as a wooden pier with horse-drawn tramway. At 2.16 kms, the current iron structure is the longest pleasure pier in the world.

# **Ticknall Tramway**

If one now clears the search (click X), you can do another search with different criteria - for example all the Road related Red Wheel sites in London:

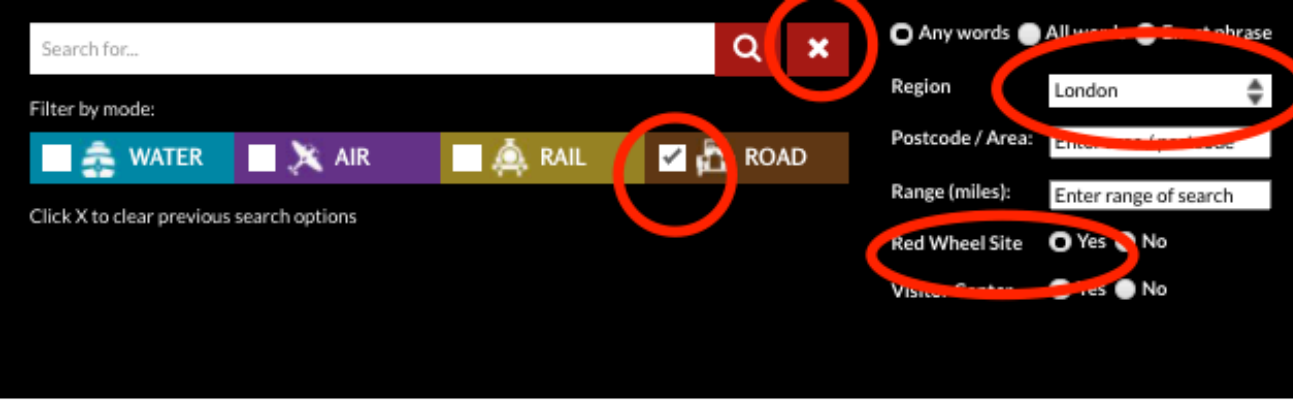

Found 4 result(s)!

### Ace Cafe - London

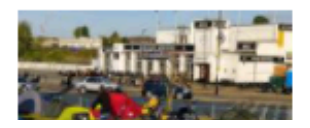

Established in 1938 on the then brand new North Circular Road surrounding London the Ace Cafe was a service area. As well as petrol it also had what is believed to be the first automatic car wash in the UK. With its proximity to Britain's fast arterial road network, and being open 24 hours, the Ace Cafe soon attracted motorcyclists too. In the 50s and

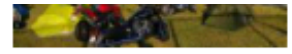

# **Brooklands**

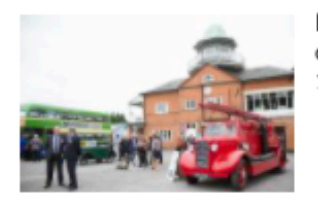

Birthplace of British Motorsport and Aviation. World's first purpose-built motor racing circuit 1907-1939. Over 18,600 aircraft designed, manufactured or assembled 1907-1988

# **Cooper Car Company Works, Surbiton**

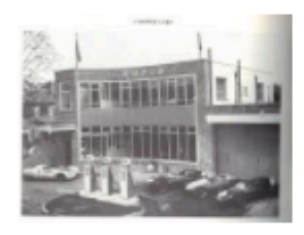

Birthplace of the first World Championship-winning, rear engined Formula 1 GP cars and of the Mini-Cooper

You can also do detailed search of the database to find entries that have certain words. For example there are 34 entries that mention Brunel:

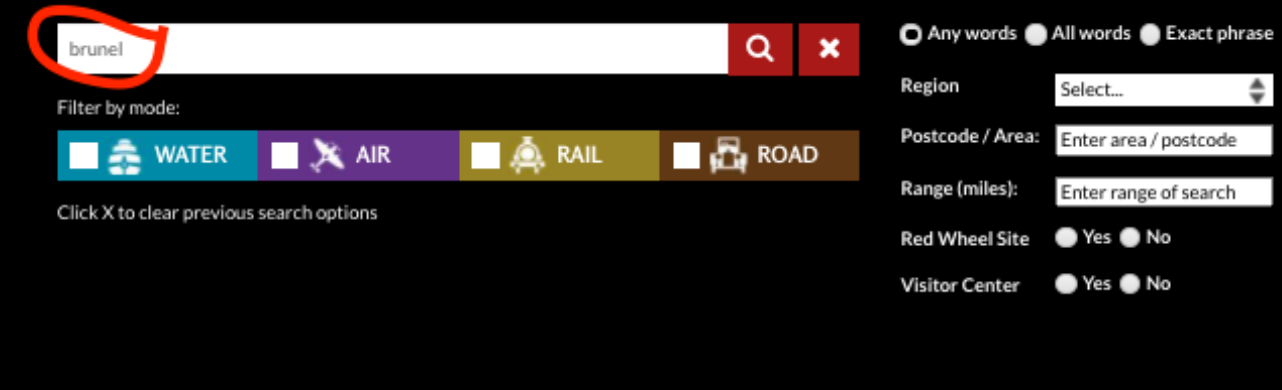

#### Found 34 result(s)!

There are four sites that mention Brunel and Stephenson:

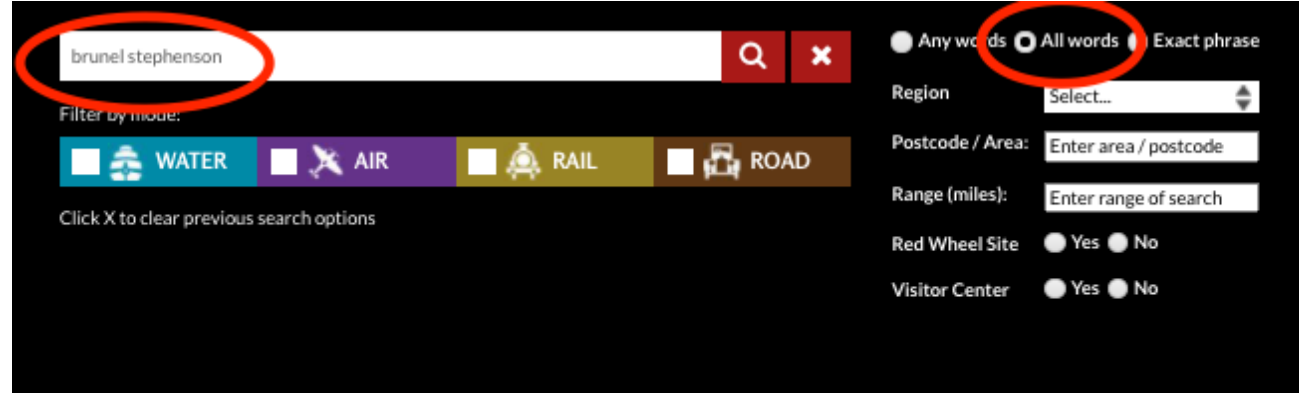

A word of caution, the search for Postcode/Area and Range does not currently work, it is bug being addressed by the developers.

However, as mentioned above, that search does work on the Home Page and About Red Wheels page.

You can experiment with various searches clicking the various choices and see what results you get. Remember to click the X to clear the previous search otherwise the various tick boxes will remain selected:

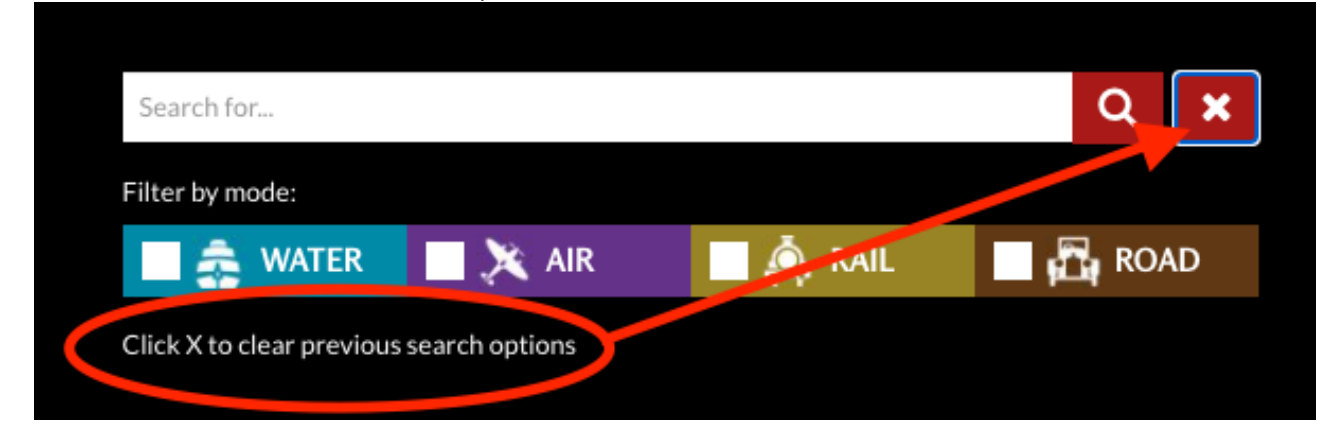

There are several other search facilities on the web site. If you click the magnifying glass on the Home page you will see this page which explains what the searches are and how to access them:

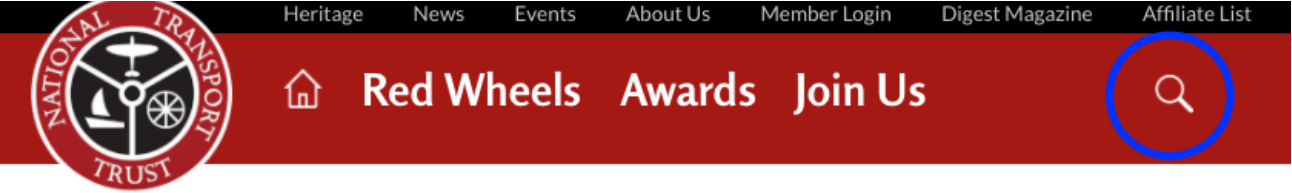

### **Content Search**

Go to Search

#### Search this website's general content which includes:

- About National Transport Trust, Purpose, Constitution, Council & VPs. Contact details. Website & Privacy Policies etc
- . Awards and Red Wheels how to apply or nominate
- Events, Membership benefits, Donations, Legacies and Disposal of Personal Assets
- . Articles and Surveys on Road, Rail Air & Water Heritage and Transport Pioneers

### **Digest Search**

Go to Search

Go to Search

#### Search the full Transport Digest journal back numbers database (since 1983)

Find articles mentioning specific subjects of interest. Full search results only visible to members when logged in.

# **Heritage Search**

Go to Search

#### **Search National Transport Trust's Heritage Sites** database to find:

- · Sites near you, by region or post code
- · Sites relating to Road, Rail, Air and Water transport or those covering several modes (e.g. transhipment ports)
- Red Wheel Heritage sites those of outstanding and unusual merit, historical significance or uniqueness

### Affiliate search

#### Go to Search

The Trust is grateful for the support of many Affiliated organisations in the field of transport heritage preservation.

Each has a "microsite' of their own on this website - with content created and edited by them.

Search the Affliate microsites listing to find specific Affiliates or the their content.

### **Award Search**

Search for past recipients of Restoration, **Preservationist and Personal Achievement Awards and** related projects

**Heritage Search** is the search I have explained above.

I hope that helps, have fun:)